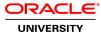

# **R12.x Oracle Purchasing Fundamentals**

**Duration: 5 Days** 

#### What you will learn

This course is ideal for those who have implemented Oracle E-Business Suite Release 12 or Oracle E-Business Suite 12.1. You'll learn how to set up and use R12.x Oracle Purchasing to manage the purchasing process.

Learn To:

Set up and use Oracle Purchasing. Apply document security. Create requisitions and purchase orders. Apply routing and approval methods. Enter and manage receipts. Use the Professional Buyer's Work Center.

#### Additional Course Topics

This course will also teach you how to create and manage items, suppliers, requisitions, purchase orders, request for quotations, quotations and receipts. Learn to apply document security and routing and approval methods, along with automating the order creation process.

Audience

End Users Functional Implementer Technical Consultant

#### **Related Training**

**Required Prerequisites** 

Thorough knowledge of Oracle Applications

Working experience with procurement

Suggested Prerequisites Aspectos Esenciales de Oracle eBusiness Suite R12.x para Implementadores

R12.x Oracle E-Business Suite Essentials for Implementers

Course Objectives Create purchase requisitions Create standard, blanket and contract purchase documents

Understand how to use the Auto-Create window, Create Releases program and the PO

Create Documents Workflow process to automate document creation

Create Standard, Express, Cascade receipts, Substitute receipts, Returns and Corrections

Set up Pay on Receipt

Define document approval and routing process

Define document security and access levels

Understand the Period Close process for Purchasing

Understand Purchasing administration

Describe how the Purchasing process fits into the Procure to Pay lifecycle

Define and maintain suppliers

Use the Professional Buyer's Work-center

Create request for quotations

Set up and use an approved supplier list and sourcing rules

#### **Course Topics**

### Procure To Pay Lifecycle Overview

Understanding Procure to Pay Lifecycle Understanding Oracle Procure to Pay Process

#### **Oracle Purchasing Overview**

Understanding Purchasing Process Requisition to Purchase Order Overview of the Ordering Process The Receiving Process Purchasing Integration

### Enterprise Structure – Locations, Organizations, and Items

Understanding the Enterprise Structure Defining Locations Defining Inventory Organizations Establishing Inventory Parameters Creating Units of Measure Creating a Purchasing Category Item Attributes Defining and Maintaining Items Describing and Using Category Sets

## Suppliers

Overview of Suppliers Entering Supplier Information Defining Supplier Site Information Managing Suppliers Running Supplier Reports Understanding Financial Options Defining Supplier Profile Options

## **RFQs and Quotations**

Request for Quotation Lifecycle Creating and Maintaining Requests for Quotation Creating a Supplier List Understanding Quotations Lifecycle Creating and Maintaining Quotations Sending Notifications Defining RFQ and Quotations Profile Options

## Approved Supplier Lists and Sourcing Rules

Creating Approved Supplier Lists Understanding Supplier Statuses Understanding Supplier-Commodity/Item Attributes Understanding ASL Precedence Defining Sourcing Profile Options for Approvals

## Requisitions

Understanding the Requisition Lifecycle Notifications Requisition Structure Creating and Maintaining Requisitions Supplier Item Catalog Creating Requisition Templates Running Requisition Reports Defining Requisition Profile Options

## **Purchase Orders**

Understanding Purchase Order Types Purchase Order Components and Record Structure Creating Standard Purchase Orders Creating Contract Purchase Agreements Revising Purchase Orders Maintaining Purchase Orders Identifying Key Reports Creating Global Agreements

## **Automatic Document Creation**

Understanding AutoCreate Creating Purchase Documents from Requisitions Modifying Requisition Lines Running the Create Releases Program Understanding the PO Create Documents workflow

## Receiving

Receiving Locations Receipt Routing Receipt Processing Methods Receiving Tolerances Entering Returns and Corrections Overview of Pay on Receipt Running Reports Defining Profile Options

### **Professional Buyer's Work Center**

Learning Business Benefits of the Buyer's Work Center Understanding Requisitions in the Buyer's Work Center Creating a Purchase Order in the Buyer's Work Center Purchase Agreements in the Buyer's Work Center Creating a Personalized Requisition View Understanding Implementation Considerations Using Document Styles Creating a Purchase Agreement in the Buyer's Work Center

### **Document Security, Routing and Approval**

Document Security and Access Levels Document Approval - Jobs and Positions Creating Position Approval Hierarchies Defining Document Security Levels Creating Approval Groups Defining Document Access Levels Using Oracle Workflow for Requisitions and Purchase Order Approvals Running the Fill Employee Hierarchy Process

### **Purchasing Accounting**

Overview of Purchasing Accounting Closing the PO Period Using foreign currency Purchasing Accounting Implementation Considerations Setup options Accrual Reconciliation Process

### **Setup Steps**

Setting Up Document Sequences Setting Up Key Profile Options Setting Up Descriptive Flexfields Defining Purchase Order Matching and Tax Tolerances Defining Approval Groups and Assignments Defining Purchasing Options Setting Up Sourcing Rules and Assignments Performing Additional System Administration

### **Purchasing Administration**

Maintaining Oracle Purchasing Database Records Using Mass Update on Purchasing Documents Using Purchasing MassCancel Using Mass Close of Purchasing Documents Understanding Purge Running the Purchasing Concurrent Processes